# **Instrument And Sounds с кряком With License Code Скачать 2022 [New]**

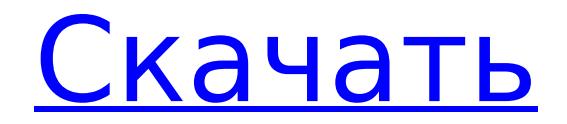

## **Instrument And Sounds Free [32|64bit]**

Редактируйте и сохраняйте свою музыку в Ableton Live Suite с помощью MIDI-клавиатуры. Вы можете редактировать и сохранять свои собственные MIDI-исполнения в Ableton Live. Просто нажимайте клавиши и мгновенно переходите к исполнению. Когда дело доходит до создания собственной музыки, нет ничего проще, чем с помощью Ableton Live. Простым нажатием на MIDIклавиатуру вы можете превратить всю студию в свой личный концертный зал. Теперь вы можете записывать свои MIDIисполнения в Ableton Live с помощью MIDI-выхода. Кроме того, в Ableton Live вы можете получить доступ к полному набору самых вдохновляющих и вдохновляющих инструментов. microKorg — это удобный небольшой плагин для Ableton Live, который предлагает мгновенный способ заставить вас создавать современные звуки и мелодии. С четырьмя аналоговыми фильтрами, шестью генераторами огибающих и лупером вы можете экспериментировать с различными звуками и стилями. Если вы ищете фанковые басы, гипнотические пэды или даже немного классических арпеджио, вы можете найти все это в Ableton Live, и это звучит великолепно. Созданный одним из самых продвинутых звукорежиссеров в мире, Max MSP является важным инструментом для любого творческого продюсера. С помощью этого программного обеспечения вы можете создавать, обрабатывать и манипулировать звуками и аудиосигналами на вашем компьютере. Он может помочь вам во всем: от добавления звуковых эффектов до синтеза звуков, микширования аудио и создания уникальной электронной музыки. UltraPro Audio Editor 10.2 — это быстрый и простой в использовании аудиоредактор, разработанный для профессионалов для создания аудиофайлов любого типа. Он предоставляет возможности профессионального редактирования аудио в самой простой в использовании форме бесплатного аудиоредактора. Он также обеспечивает высококачественный

аудиовыход, который вам нужен и не подведет. Проекты After Effect: Создание новых проектов звуковых эффектов В этом уроке мы покажем вам, как создать новый проект звукового эффекта с помощью After Effects. Как это сделать? 1. Откройте After Effects 2. Нажмите «Файл», затем нажмите «Создать», чтобы открыть окно нового проекта. 3.Нажмите «Открыть из библиотеки After Effects». 4. Выберите параметр «Звуковой эффект» в разделе «Шаблон». 5. Нажмите OK, чтобы создать новый проект. 6. Теперь нажмите «Файл» и нажмите «Сохранить». Это сохранит ваш проект в zipфайле. Теперь перейдите в место, где вы хотите сохранить проект, а затем разархивируйте файл.

## **Instrument And Sounds Torrent (Activation Code) (Latest)**

Играйте на любом MIDI-инструменте, нажимая клавиши на виртуальной клавиатуре, используя мышь для воспроизведения нот или взаимодействуя с виртуальным инструментом через список голосов. KeyMouse позволяет вам играть и тестировать любой MIDI-инструмент на виртуальной клавиатуре. KeyPiano клавиатура в стиле фортепиано, позволяющая одновременно использовать два инструмента. Насколько полезным был этот пост? Нажмите на звездочку, чтобы оценить! Отправить оценку Средняя оценка 4.3 / 5. Количество голосов: 1 Голосов пока нет! Будьте первым, кто оценит этот пост. Сожалеем, что этот пост не оказался для вас полезным! Давайте улучшим этот пост! Расскажите, как мы можем улучшить этот пост? Отправить отзыв Я админ и могу снести голову любому как воду. Со мной 5 миллионов пользователей. Я хакер и заноза в шее. Я могу добавлять, удалять или что-то еще. Мне запретили получать другие информационные бюллетени из-за чрезмерного количества материалов. Скелетная реформа очень дорогая, и это довольно очевидно (конечно, если кто-то Ему меньше года, и он охватывает несколько важных (единственных важных) настроек, и большинство проектов завершаются, когда они начинают работать (2,5 года). Ваш пробег может варьироваться, но я лично думаю, что это того стоит. Хотя мне совершенно непонятно, почему другие люди так против этого. Я думаю, что это люди, которые были обожжены различными серверами 1.0, которые не следуют указаниям или просто не подходят для работы. На самом деле я работал в компании, которая построила все серверы версии 1.0, и нам пришлось немало повозиться с ними, чтобы заставить их работать. Я думаю, что это люди, которые были обожжены различными серверами 1.0, которые не следуют указаниям или просто не подходят для работы. На самом деле я работал в компании, которая построила все серверы версии 1.0, и нам пришлось немало повозиться с ними, чтобы заставить их работать. 1) это бесплатно? 2) насколько он глючный? Я лично научился использовать PVS без каких-либо вещей, которые cms считает плохими. Кроме того, поработав с cms, я могу сказать, что PVS очень и очень прост в использовании. Это не бесплатно, но разработчики работают над платной версией. 1709e42c4c

### **Instrument And Sounds Crack Serial Key**

Описание инструментов и звуков: ►Название этого приложения является точной фразой, прочитанной в следующей цитате: Преимущества портативного приложения Приятным моментом в этом является отсутствие установщика, который гарантирует, что он будет работать с момента загрузки, а также позволяет вам носить его с собой на флэш-накопителе для использования на других компьютерах, кроме вашего собственного. Не беспокойтесь, целевой компьютер останется нетронутым, потому что записи реестра не изменяются в процессе. Приложение поставляется в облегченном пакете, но содержит три разных исполняемых файла. Один из них является методом по умолчанию для изучения библиотеки MIDI-инструментов winmm.dll. С помощью нескольких операций, таких как быстрый или медленный диапазон, отдельная нота, музыкальная гамма и список голосов, вы можете выбрать инструмент и посмотреть, как он звучит. Интерактивные режимы мыши и клавиатуры Однако приложение не ограничивает вас простым воспроизведением нескольких нот. Он также поставляется с парой интерактивных методов. Например, KeyMouse вызывает виртуальную клавиатуру, которая просто позволяет вам протестировать любой инструмент, используя мышь для нажатия клавиш. Вы можете мгновенно сменить инструмент, при этом зажатая левая кнопка мыши увеличивает длину ноты. И последнее, но не менее важное: альтернативный интерактивный метод — через вашу настоящую клавиатуру. Запуск KeyPiano представляет пользовательскую раскладку клавиатуры в простом меню с кнопками, которые нужно нажимать, чтобы издавать звук. В отличие от других методов, этот позволяет использовать два инструмента одновременно. К сожалению, ни один из методов не позволяет записывать сеансы. Чтобы закончить с Учитывая все обстоятельства, мы приходим к выводу, что «Инструменты и звуки» оправдывают ожидания,

аккуратно представляя одну из функций Windows, о которых вы, скорее всего, не знали. Несмотря на отсутствие возможности записи, вы обязательно потратите много времени, пробуя различные инструменты. Описание инструментов и звуков: Winamp X имеет аудиовыход, новую док-станцию, поддержку непрерывного воспроизведения и обновленную архитектуру подключаемых модулей. Другие новые функции включают в себя возможность передавать файлы на MP3-плеер, перетаскивая их на нужную док-станцию, прямую поддержку файлов FLAC в Windows и переработанный интерфейс '

### **What's New In?**

Продемонстрируйте свои навыки игры на клавиатуре с помощью третьей интерактивной опции приложения KeyboardPiano. Это позволяет вам играть на пианино, используя клавиатуру в качестве виртуального пианино. Эта утилита позволяет играть аккорды и имеет регуляторы громкости и мощности для простоты многозадачности. Вот уже 50 лет DC Comics вдохновляет поколения супергероев и их создателей. Теперь, по многочисленным просьбам, впервые доступна полная библиотека новых цифровых комиксов. Keeper App — это приложение, которое обеспечивает безопасность и сухость ваших данных. Доступный на Android и ПК/Mac, это универсальное решение для всего, что вам нужно. Самое главное, это бесплатно для всех. В этом руководстве мы покажем вам, как установить приложение на Android и ПК/Mac, что делать с приложением и страницей настроек. Clever Folders Bundle — это набор из 8 мощных и самых продаваемых приложений для Windows. Вы найдете все, от обоев до компиляторов и вспомогательных инструментов. Двигайтесь! Бьюсь об заклад, многие люди слышали о лучшей программе упражнений, которая может помочь им похудеть или вести здоровый образ жизни. И, если они провели свое исследование, они знают, что йога и пилатес являются двумя самыми популярными. Хорошая новость заключается в том, что вам не

нужно бросать любимые занятия, чтобы выполнять эти два типа упражнений; вы можете делать их как обычную часть вашего дня. Вот как: Йога: Йога существует уже тысячи лет, и исследования показали, что она может помочь людям достичь некоторых или всех следующих результатов: Укрепляет кости и мышцы Улучшает осанку Снижает кровяное давление и уровень холестерина Улучшает гибкость Стабилизирует суставы Балансирует энергию тела Неудивительно, что это один из самых популярных видов упражнений. Пилатес: Этот вид упражнений был основой йоги, но в нем есть своя красота. Современная версия древней практики, пилатес фокусируется на стабильности и контроле корпуса для наращивания силы, одновременно улучшая осанку, гибкость и дыхание. Эти упражнения помогают сбалансировать основные мышцы, укрепляя их по всему телу. Укрепление основных мышц важно, потому что они используются для поддержки позвоночника и таза, чтобы помочь вам оставаться в вертикальном положении и стабильно.

## **System Requirements:**

Минимум: ОС: Windows XP SP2 или Windows Vista SP2 Процессор: Pentium 4 или AMD Duron с тактовой частотой 2 ГГц или совместимый с ним процессор с тактовой частотой 1,5 ГГц. Память: 1 ГБ ОЗУ Графика: совместимая с 512 МБ видеопамяти или видеокарта DX8 или хотя бы совместимая с DX9 Жесткий диск: 1 ГБ свободного места на жестком диске для установки игры. Звуковая карта: звуковая карта, совместимая с DirectX (входит в версию для ПК) Привод компакт-дисков: привод компакт-дисков DirectX: версия 9.